## 物联网平台MongoDB 经验分享

MongoDB存储结构设计

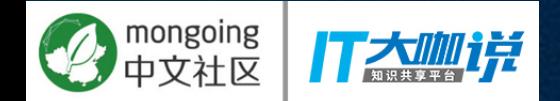

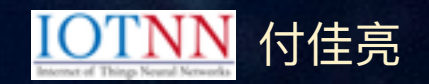

### MongoDB数据库设计的几个问题

- 1、内嵌还是引用?
- 2、级联查询?
- 3、调用时该用那种驱动?

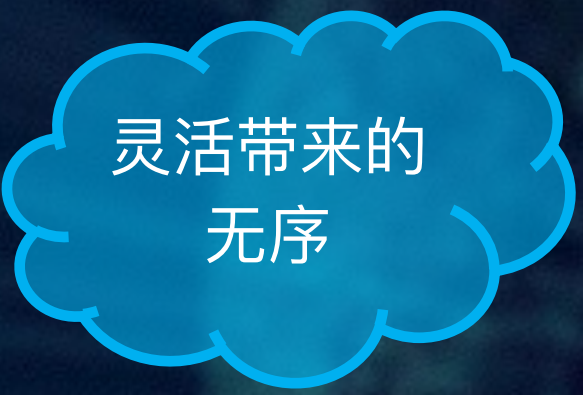

**《一个人来到田纳西》** 

毫无疑问 我做的馅饼 是全天下 最好吃的

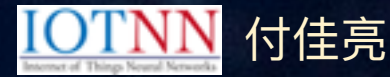

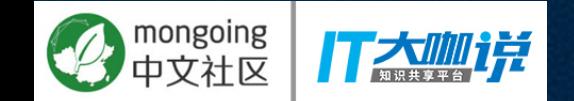

#### •一、关系型数据库结构设计(回顾)

- · 二、MongoDB数据库设计
- · 三、程序调用模式选择
- · 四、物联网平台 (IOTNN)

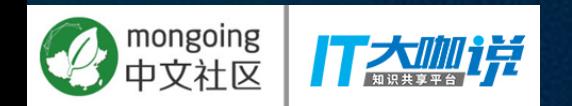

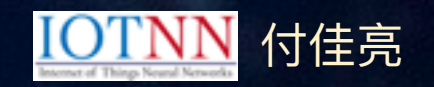

#### 一、关系型数据库(SQL)数据库设计

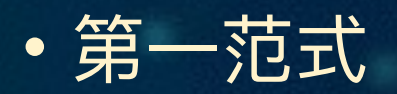

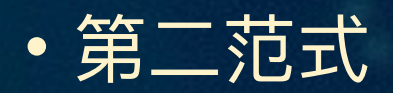

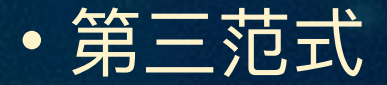

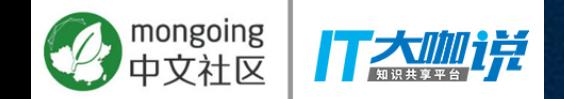

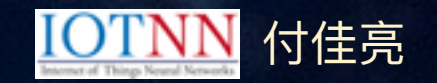

#### 面向对象设计引发的阻抗不匹配

#### **OOഘکSQL**

• 1、许多业务逻辑采用存储过程

领域模型的 削足适履

- 2、数据表字段→对象的属性, 只能处理简单关系
- 3、需要完成对象到SQL的转换
- •4、删减字段时导致对象同步更新

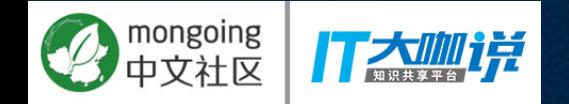

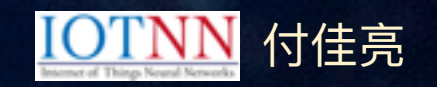

### ORM中的四种关系

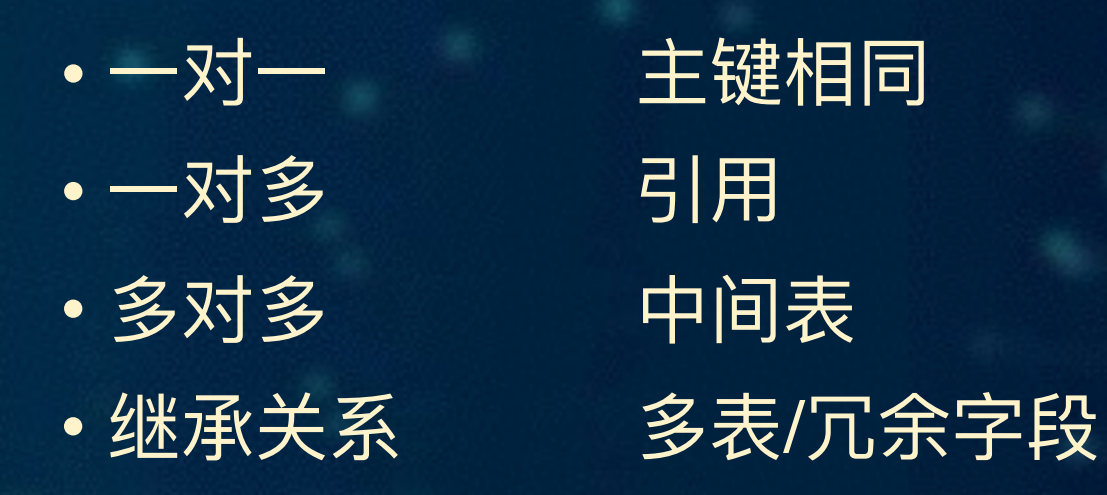

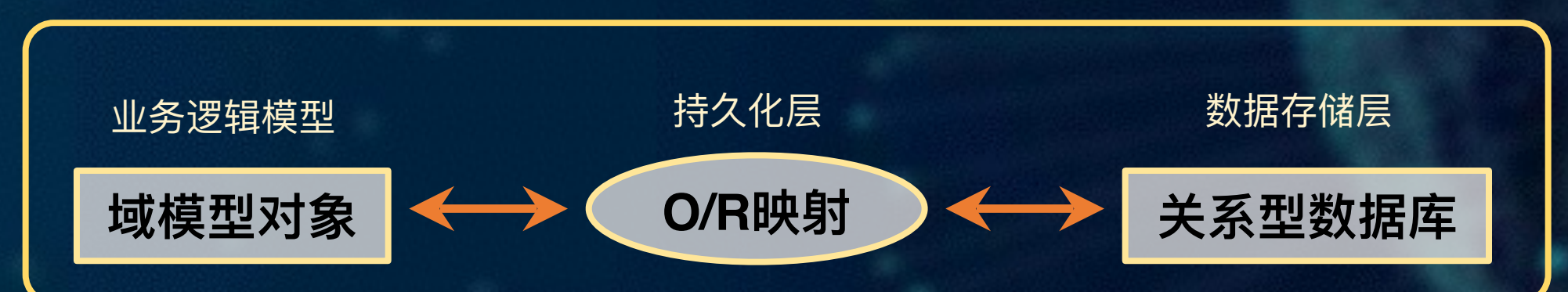

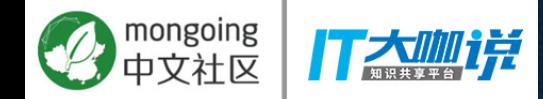

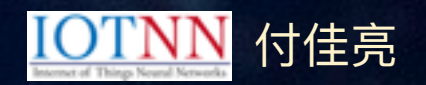

#### 二、MongoDB数据结构的设计

- •1、UML设计领域模型
- 2、组合/聚合关系的合并
- 3、继承关系与一对一引用关系
- 4、通过访问方式/关联更新考虑合并
- 5、层级结构的限制

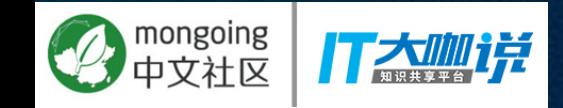

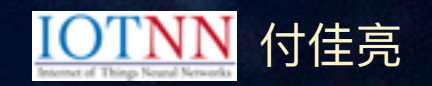

### 2.1、UML设计 领域模型

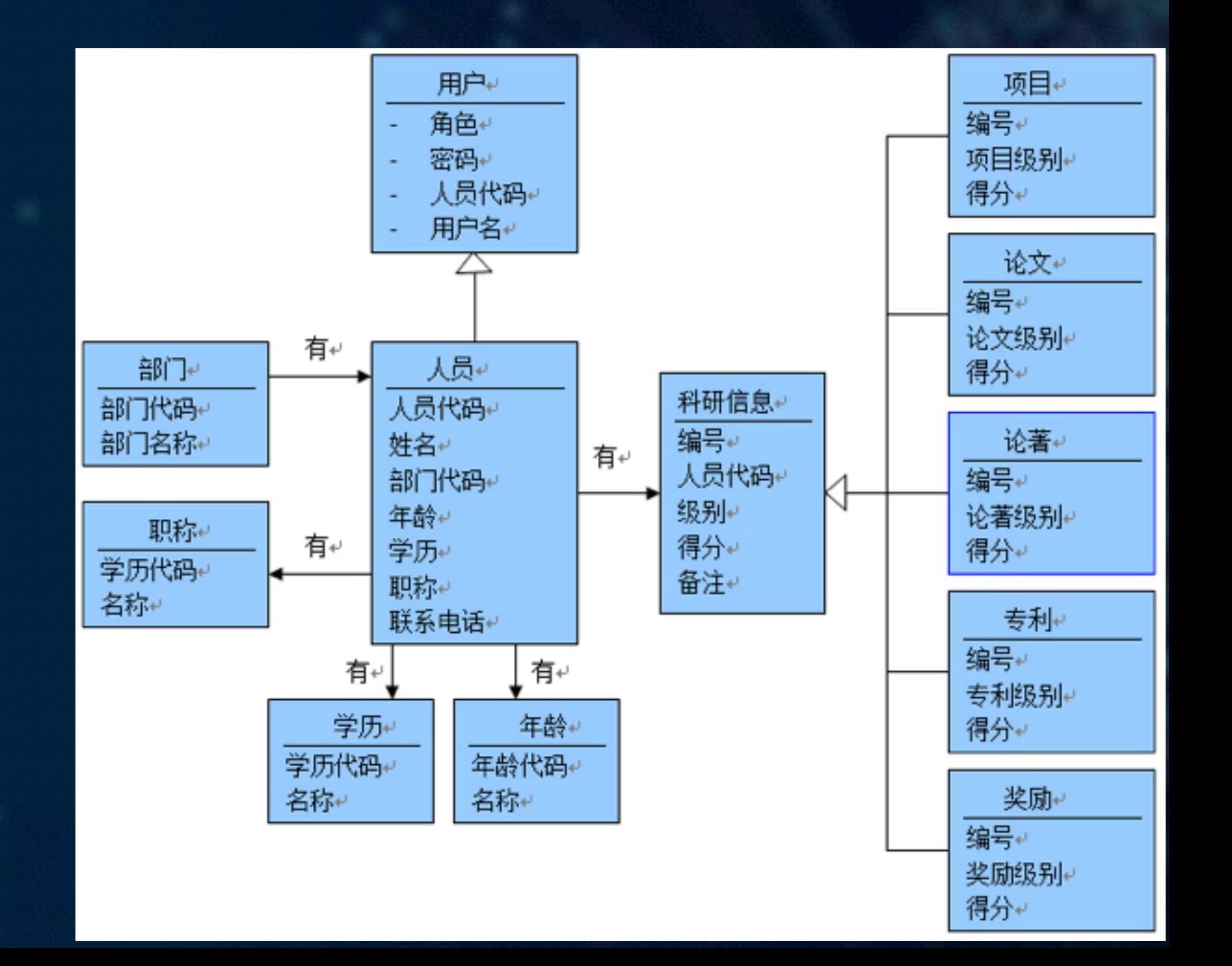

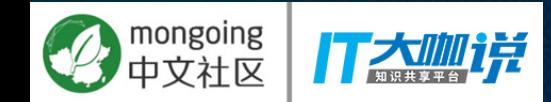

#### 2.2、组合/聚合关系的合并

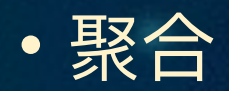

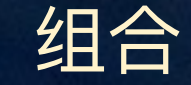

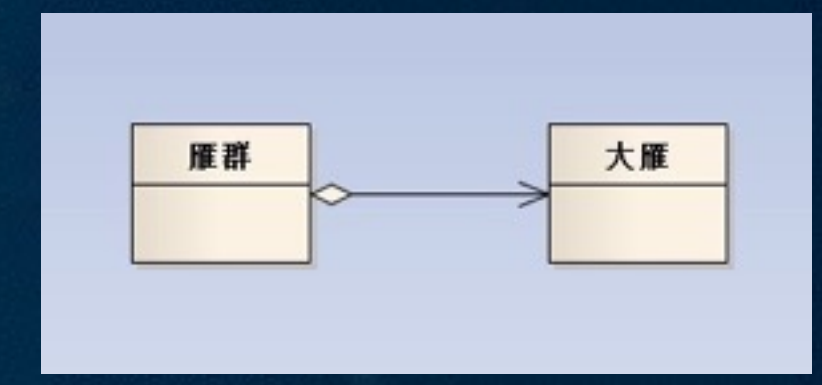

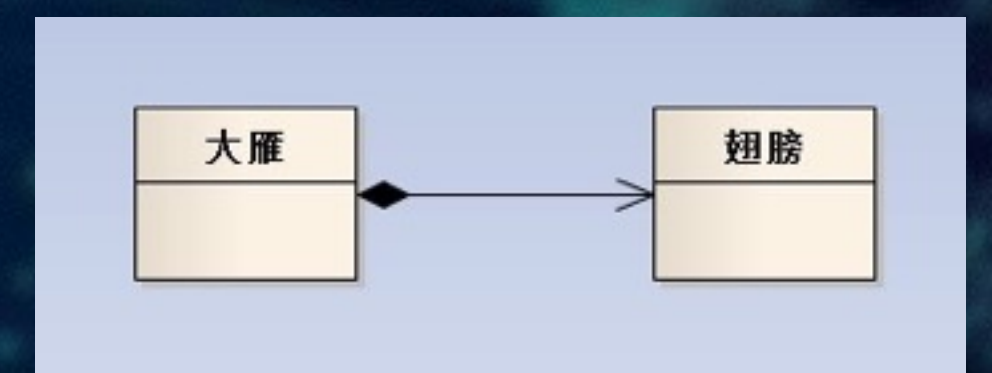

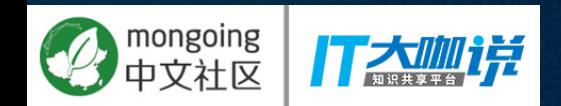

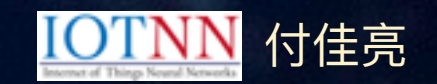

- •组合大部分情况使用内嵌
- 聚合则考虑更新、文档大小等问题, 某些情况下可引入Simple对象

文档内嵌 局限性: 文档最大16M, 大数组性能欠佳

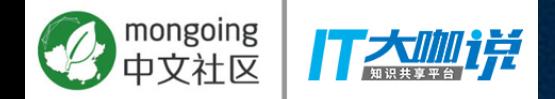

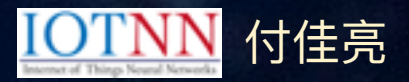

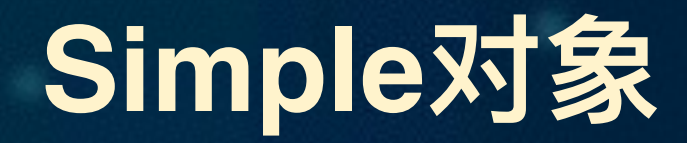

- · 包含UUID的简化字段关联对象
- · MongoDB对象存储, 使我们可以不仅仅存储一个外键

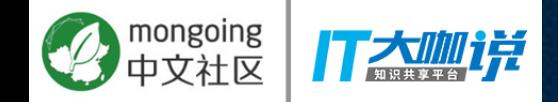

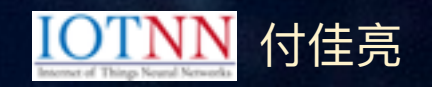

#### 2.3、继承关系与一对一引用关系

•继承关系, MongoDB文档类型基本就不是问题

• 一对一引用, UUID一致即可

#### 一个不是问题,一个解决 方法照旧

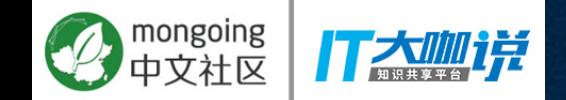

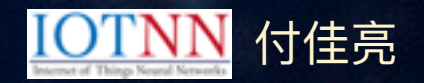

### 2.4、通过访问方式、关联更新考虑合并

- •1、读写频度的不一致
- · 2、JSON传输角度

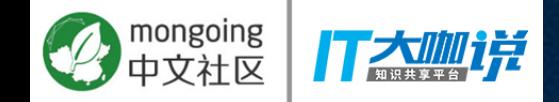

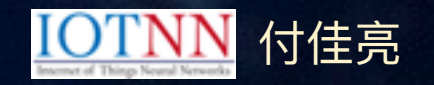

#### 2.5、层级结构的限制

- 更新操作时层级不宜过深,尽量避免一条更新语句无法覆盖的场
	- 景, 或更新时需要更新大块Block的场景。
- 1、向父层迁移
- 2、单独成表, 利用ObjectId相同的做法确保唯一性

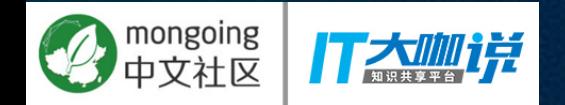

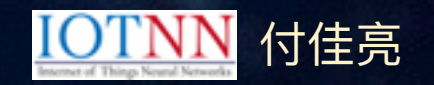

#### 三、程序调用模式

- Mapping模式
- HashMap模式

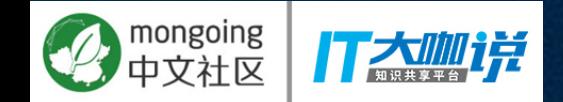

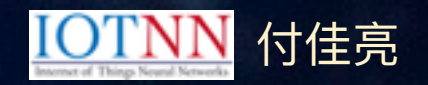

### 3.1、Mapping模式-将字段映射成属性

- **优点** $:$ 
	- 具备属性检查功能
	- 与传统ORM认知相符
- 缺点:
	- 增加许多类代码
	- 当模型改变时, 对应的模型代码需要改变
	- 结构改变时, 旧有数据会影响映射

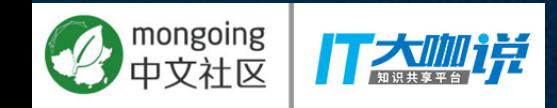

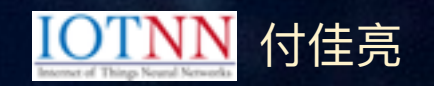

#### 3.2、HashMap模式-不做映射直接使用

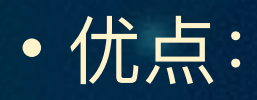

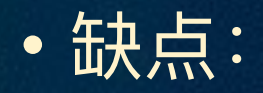

#### 读写都是JSON,为 什么还要转换?

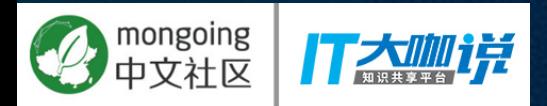

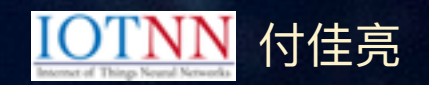

### 3.3、Json Bson转换问题

· ObjectId • DateTime

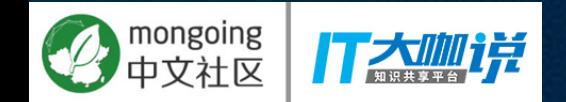

### 四、物联网平台结构

- 物联网业务逻辑的复杂程度应该会超过互联网因此接入后的应用 的开发才是重点。需要开发设备应用模块。
- 设备应用模块之间的组成应遵循微服务的发布模式。
- 微服务间调用应该高并发、低耦合

阿里云的升级模块、 影子模块应该是可以 被用户开发的!

付佳亮

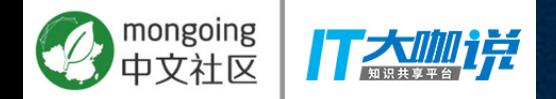

### 用消息订阅,改变传统调用模式

- 微服务的易扩展性
- 高吞吐的批量消息处理

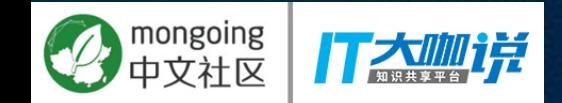

#### 用MongoDB作为设备模型的存储

• 文档化存储刚好符合不同类型设备属性参数不同的特点 • 多层级结构,也方便设备模型属性的存储

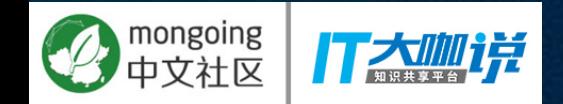

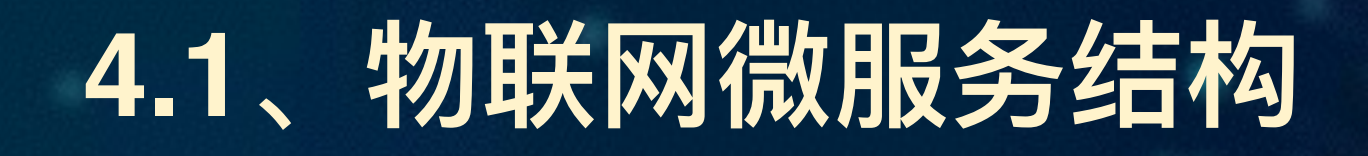

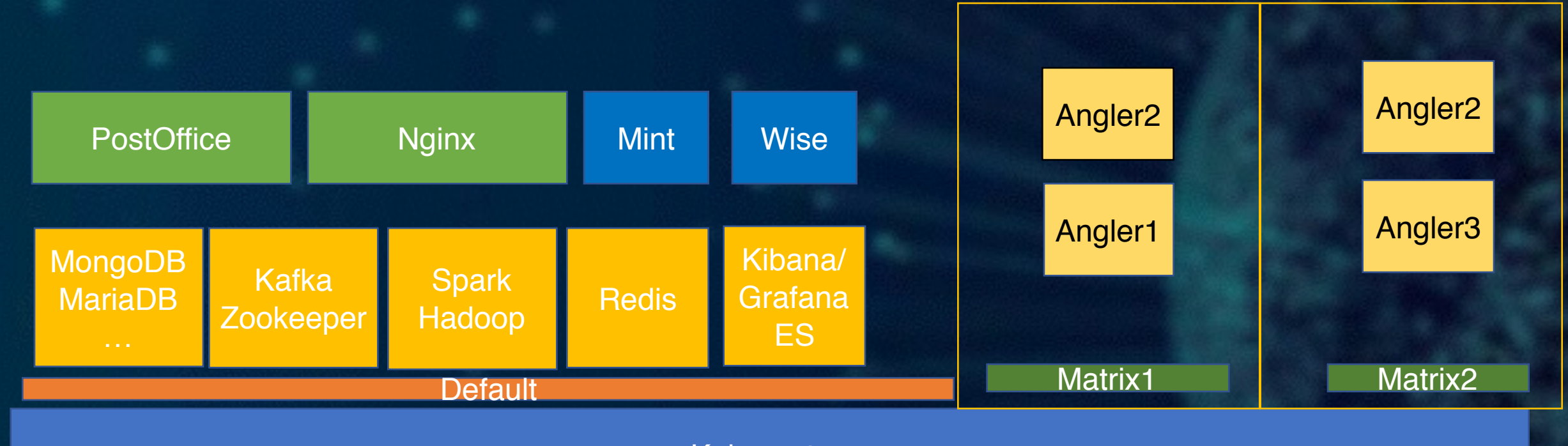

**Kubernetes** 

**SaltStack** 

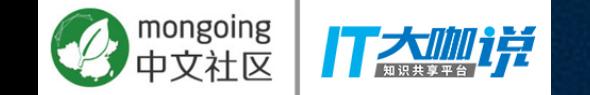

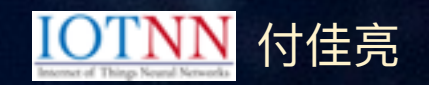

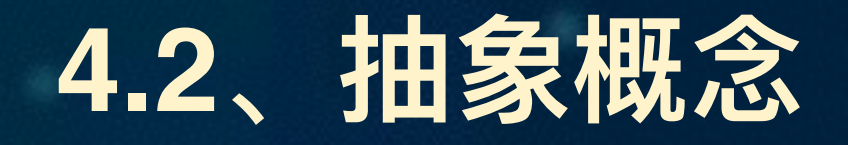

- PostOffice: 使用go语言开发的MQTT接入 (WebSocket)
- · Project: 资源分配单元, 用于共享资源
- Matrix: 设备接入微服务的隔离
- Angler: 基于消息队列的微服务

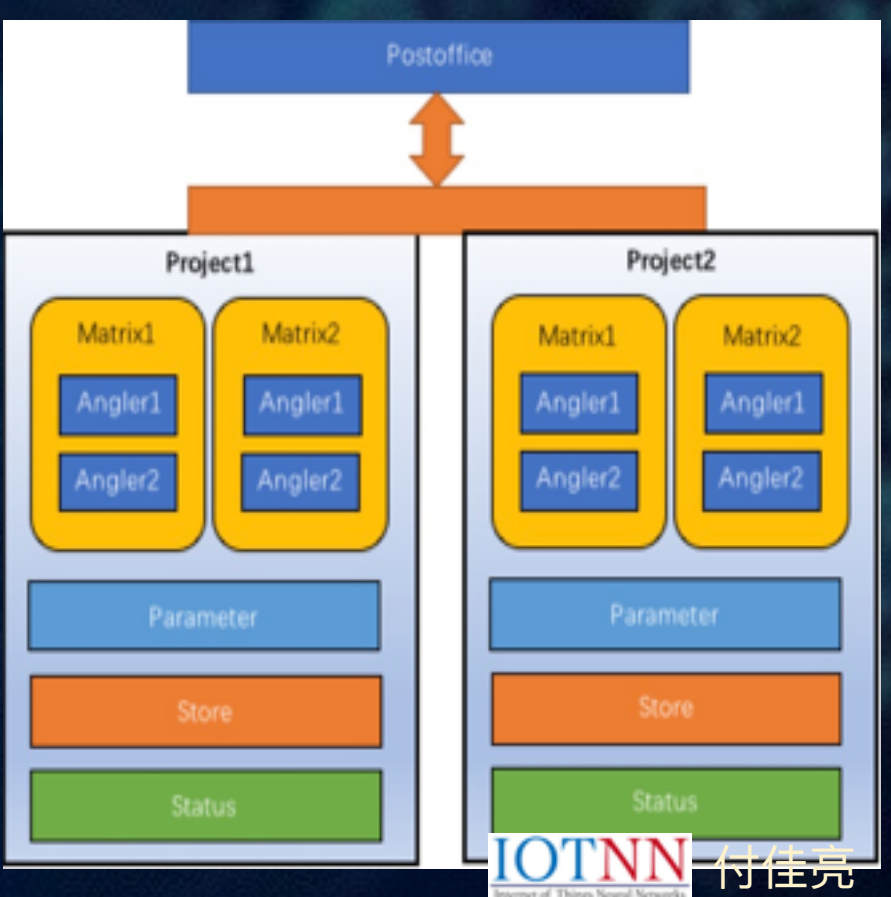

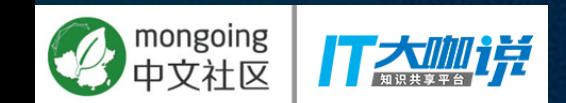

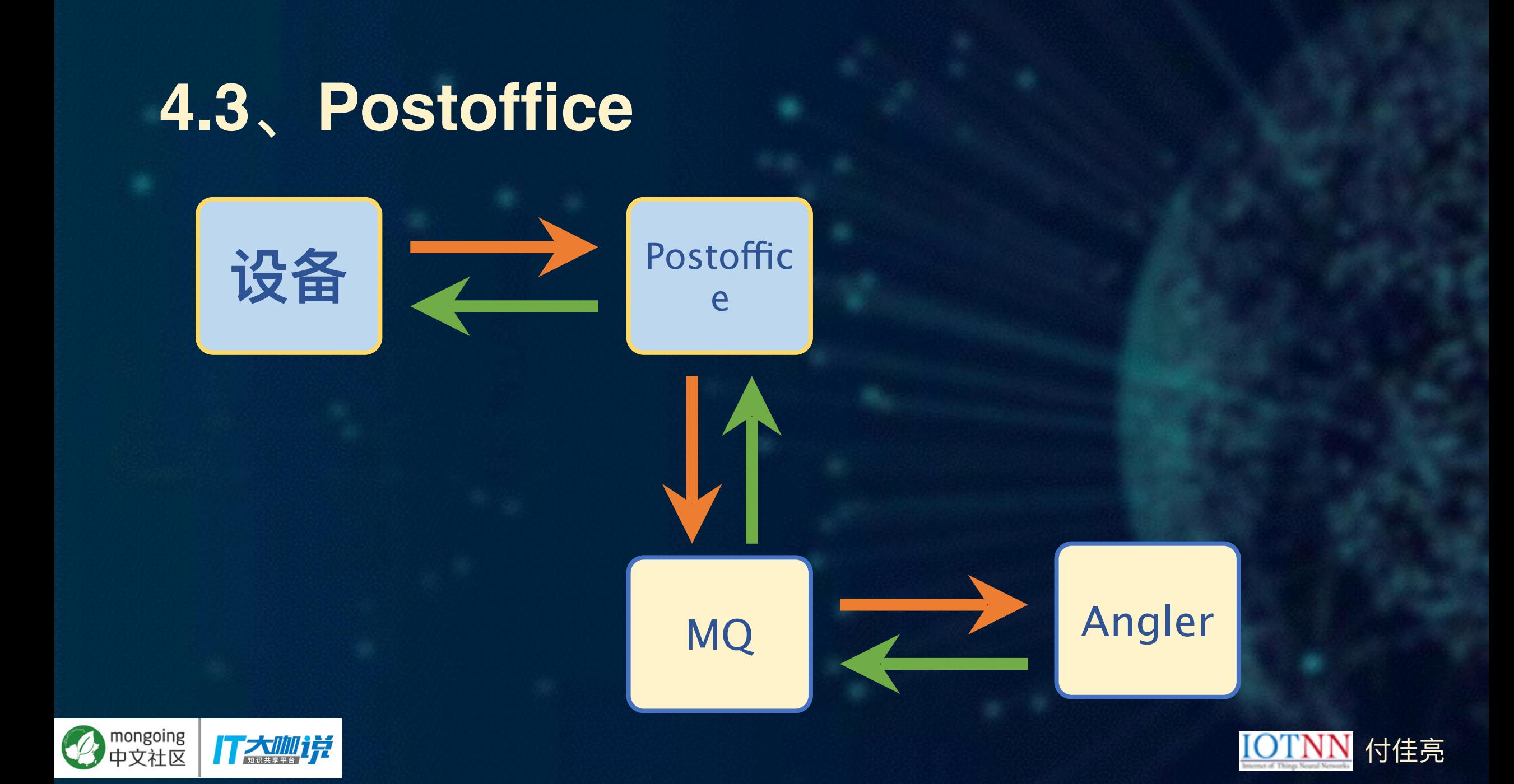

### 4.4、Mint健康检查模块

• 通过向Angler的Topic发送心跳帧, 对各模块响应效率进行统计 • 向外提供RESTful查询接口

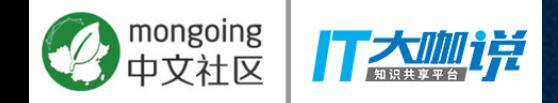

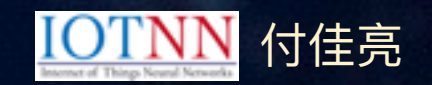

### 4.5、Wise负载调度模块

#### • 通过对Angler响应效率, 动态增减对应的k8s的副本数

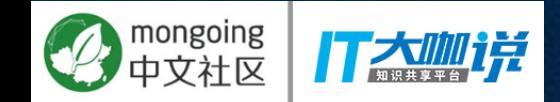

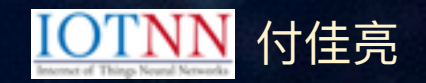

# Thank U~

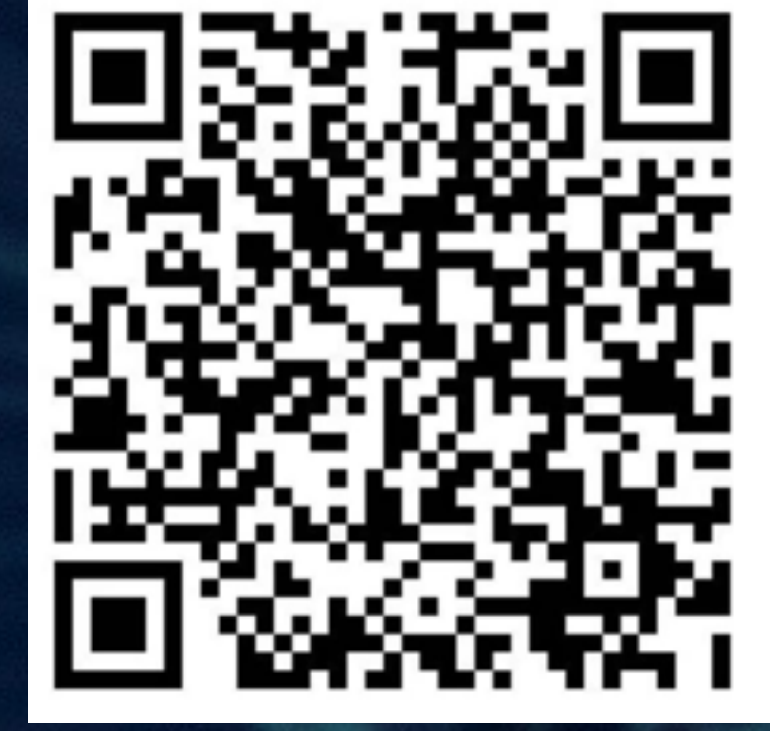

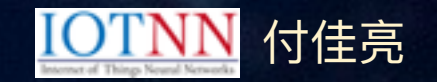

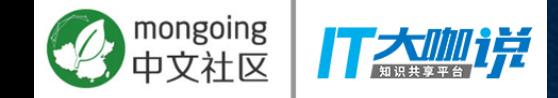